# **Photoshop 2022 KeyGenerator With Full Keygen Free (Latest)**

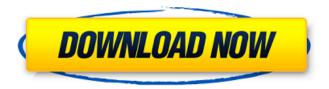

#### Photoshop 2022 Crack Free 2022

Photography isn't hard or even more difficult than many other aspects of a job or hobby. It's merely something different than you're used to. If you're in photography, you should develop some skills in business management, general computer operation, fine art, and basic photo editing. You can learn all that with the Internet. You can find tutorials on Photoshop through many of the Internet's sites and through most Internet search engines. Photoshop is a very popular subject and has many forums and sites that discuss it, as well as software companies and software developers that discuss how to use the software. Photoshop does have a price tag associated with the program and can be expensive, depending on how much time and effort you wish to put into the software. But unless you're teaching Photoshop, a photo-editing program can be an asset to your business. You can use Photoshop to do the following: • Create high-quality still and moving images • Create greeting cards, publications, banners, brochures, and web graphics • Fix and enhance photos • Make T-shirts, curtains, and other cloth graphics • Design logos, tags, and other graphics for products • Create art and sketches for comics, magazines, and advertising • Restructure and repair flattened images • Create realistic renderings for illustration • Create interactive presentations • Create brochures and advertisements • Clean up and enhance images • Adjust color levels and contrast • Enhance colors and work with grayscale images • Enhance and fix photos • Perform other basic image retouching Photoshop is an extremely robust program. You can do far more with Photoshop than you realize — and you can do it without much difficulty. In fact, you can easily use Photoshop, as well as its cousins Elements and Dreamweaver, to make just about anything else that you might dream up. In this book, we cover all the basic and advanced features of Photoshop in two volumes. Don't be put off if you don't understand something and come back to it later. Photoshop is very easy to understand, and once you get the basic stuff down, the hours and hours of learning and practice you need will follow. Defining the tools of the trade Photoshop is a very robust image manipulation program. It has tools for performing basic photo editing tasks as well as for performing much more powerful editing tasks. The following three

## Photoshop 2022 Crack + Product Key Full Download For PC [2022]

Today, we will be taking a look at 16 best Photoshop alternatives for amateur and professionals. 1. GIMP Image Editor GIMP is a free and open source (as in "open source, but closed source") image editing software. GIMP is developed by GNU Image Manipulation Program. GIMP is a non-destructive (can be used with layers and multiple layers), it works in 16-bit and 32-bit color modes, its interface is quite simple but extremely powerful. GIMP has tools like: GIMP – The best alternative for Photoshop GIMP is available for Windows, macOS, and Linux. Download it from here. If you are looking for a 15+ alternative to Photoshop for Windows, GIMP is the best pick. However, if you want a good alternative for Photoshop on macOS, check out Pixelmator. GIMP is pretty powerful but lacks some of the latest features of Photoshop. However, it has the basic Photoshop features like: GIMP: Best Photoshop alternative for graphic design This powerful graphics editor offers the most intuitive way of editing and controlling images. GIMP is well suited for any type of graphic. Stick to the basics and you'll succeed! In addition, it has all the advanced tools like: GIMP is a powerful image editor for both professional and amateur

photographers Powerful selection tools Sharpen tool Align pixels Blur Skew Rotate Scale Transparency Artistic filters Layers for photo editing Edit text and shapes Free Graphic Elements add-on GIMP – Best alternative to Photoshop 2. Pixlr-XPress Pixlr-XPress is a free alternative to Photoshop. Pixlr-XPress is a fast and easy to use Photo Editor that allows you to make editing experience smooth, satisfying, and fun. It's a multiplatform (Windows & Mac) tool, since they are developed by a team of designers and photographers. You can use it to make: Photo editing: Awesome text effects, effects, layers, filters, etc. Pixlr-XPress is also very easy to use and the interface is intuitive and simple. Even beginner users can enjoy using it. 388ed7b0c7

#### **Photoshop 2022 Free**

[A case of giant mediastinal cystic echinococcosis]. Echinococcosis is a parasitic disease caused by the metacestode stage of a cestode, Echinococcus granulosus. They are found mainly in the liver (50-70%), lungs (14%), and central nervous system (15%). Predisposing factors include the consumption of raw or undercooked beef; however, infection generally occurs in a patient without such a risk factor. We experienced a case of giant mediastinal cystic echinococcosis (GMCCE) treated surgically. The patient was a 34-year-old male who was referred to our hospital complaining of symptoms and signs such as dyspnea, cough, and chest pain. CT revealed a 9.8 x 6.0-cm cystic mass in the mediastinum with smooth septation and fluid-fluid level in the left thorax. The patient underwent surgery, and the resected tumor was histopathologically diagnosed as a GMCCE without granuloma. The diagnosis of this case was GMCCE. Intraoperative findings revealed a large cystic lesion, and we resected it completely and made a chest wall reconstruction. After the operation, the patient was treated with oral albendazole every 4 weeks for 1 year. We were able to confirm that the tumor had disappeared on CT. No recurrence was observed. This case was considered to be the first reported of a giant mediastinal cystic echinococcosis and was successfully treated with surgical resection.Q: Accessing Vuex state after Action I am using the HTML5 API to try and access state values from a firefox add-on. I am using the following javascript as a template for the HTML component import Vue from 'vue' import \* as Vuex from 'vuex' import \* as actions from './actions' import \* as mutations from './mutations' Vue.use(Vuex) export default new Vuex.Store({ state: { value: [] }, actions, mutations }) The actions file looks like this import \* as vuex from 'vuex' export const getItems = ({ commit, getters }) => { commit('SET

### What's New In Photoshop 2022?

Paint Paintbrush Clone Stamp The Pen Tool and Magic Wand are similar in design. You can use these to select various areas of the image. The Pen Tool allows you to resize, draw, move, straighten, and clean up image pixels. In addition, this tool can be used to draw straight or curved lines. The Magic Wand allows you to select specific areas of the image, while simultaneously being able to clean up any pixels that are uncovered. Scissors Eraser The Brush tool allows you to draw with an adjustable brush, covering various areas of the image. This tool makes it possible to erase pixels from images. The Brush tool contains a Custom Brush option, which allows you to make your own brush. The Shape Tool allows you to perform various selections using complex shapes. Some of the features found on Photoshop Elements include: Photoshop Elements is an easy-to-use photo editing software that allows users to quickly apply new, special effects to images. Effects Adjustment Layers Brush Settings The Basic Brush is a brush that can be used to copy and paste pixels around the image. The Scissors Brush allows you to perform selections using custom shapes. The Gradient Tool allows you to create beautiful effects based on colors in the image. Adjustments Paintbrush Gouache The Clipping Mask allows you to copy and paste pixels from one area of an image. The Eraser Tool allows you to selectively erase pixels and parts of an image. The Straighten Tool aligns the lines in a selected area of an image. The Refine Edge Tool allows you to improve the edges of an image. Effects Artistic Effects The Noise Filter allows you to add subtle noise or grain effects. Watercolor Pen allows you to paint over images. Paint Bucket Paint Brushes Erase Brush

Settings Paint and Other Tools The Clone Stamp is used to remove unwanted parts of an image. It is one of the most commonly used tools in Photoshop. The Gradient Tool allows you to create different looking effects. The Paths Tool allows you to add shapes to images. The Paths Tool allows you to add shapes to images. The Zoom Tool allows you to increase or decrease the size of an image. Effects Adjustment Layers Adjustments Paintbrush Brush Settings The Smooth Pen Tool allows you to draw straight or

### **System Requirements:**

Before getting started, make sure to download the free trial of Steam. Also make sure that you're using a supported operating system and the latest version of Steam. - If you're using Windows XP, we recommend that you update to Windows 7 or Windows 8. If you're using Windows Vista, we recommend that you upgrade to Windows 7 or Windows 8. - If you're using Windows 8, we recommend that you upgrade to Windows 8.1 - If you're using a 64-bit operating system, you need at least an Intel Core i5

#### Related links:

https://young-escarpment-41086.herokuapp.com/subfemi.pdf

https://wakelet.com/wake/55xeiTYOI80OIUWR H-Sn

https://wakelet.com/wake/ARESWvEtxoJ-X1R8zhAv7

http://carpomu.yolasite.com/resources/Adobe-Photoshop-CS3-Crack-Keygen-With-Serial-number---License-Keygen.pdf

 $\underline{https://cartadamacero.it/wp-content/uploads/2022/07/Photoshop\_CC\_2014\_Crack\_Keygen\_With\_Serial\_nu}$ 

mber Product Key Updated2022.pdf

https://trello.com/c/ESEGuae4/79-photoshop

https://upiniun.com/wp-content/uploads/2022/07/Photoshop\_CC\_2019.pdf

https://bizzbless.com/wp-content/uploads/2022/07/hendgua.pdf

https://boiling-tor-38039.herokuapp.com/Adobe Photoshop 2021 Version 2243.pdf

https://trello.com/c/VSiDtroL/157-photoshop-cc-2015-version-18-product-key-and-xforce-keygen-license-key-free

https://konkoorclub.com/wp-content/uploads/2022/07/Photoshop CS3-1.pdf

http://azonni.volasite.com/resources/Photoshop-CS5-Kevgen-Full-Version.pdf

https://sehatmudaalami65.com/wp-

content/uploads/2022/07/Photoshop CS6 Keygen Crack Setup Free WinMac.pdf

https://trello.com/c/etMh0iR8/47-adobe-photoshop-2021-version-2200-keygen-crack-serial-key-activation-key-free-download-2022

https://geezfamily.com/wp-content/uploads/2022/07/arvemil.pdf

https://murmuring-sands-00078.herokuapp.com/Adobe Photoshop 2022 Version 230.pdf

https://immense-headland-89662.herokuapp.com/olyman.pdf

https://trello.com/c/5CnHUiPo/55-adobe-photoshop-cc-2014-keygenerator-win-mac-updated-2022

https://irabotee.com/wp-content/uploads/2022/07/Adobe\_Photoshop\_2022\_Version\_2301\_Patch\_full\_version\_Free\_Download\_WinMac-1.pdf

https://wakelet.com/wake/uZKiZ6ozHEpiFq8T-8hYI

https://trello.com/c/yq9ljRLk/51-photoshop-2021-version-2243-free

https://volektravel.com/wp-content/uploads/2022/07/Photoshop 2022 Version 2302.pdf

https://bestdivaliarapi.wixsite.com/writupinin/post/photoshop-2021-version-22-5-1-mem-patch-free

https://manupehg.com/wp-content/uploads/2022/07/graerm.pdf

https://thebakersavenue.com/wp-

content/uploads/2022/07/Photoshop 2021 Version 224 Crack Patch With Serial Key X64.pdf

https://wakelet.com/wake/a6YJhavdI0nwKPhr5OEHG

https://still-anchorage-51442.herokuapp.com/embrlan.pdf

https://question2answers.com/wp-

content/uploads/2022/07/Adobe\_Photoshop\_2021\_Version\_2241\_Serial\_Number\_\_\_Free\_WinMac.pdf https://attakapasgazette.org/wp-content/uploads/2022/07/Photoshop\_2022\_Version\_2311\_Hacked\_.pdf https://gentle-sea-63474.herokuapp.com/Adobe\_Photoshop\_2022\_version\_23.pdf